## **SAVE**

**SAVE** [*object-name* [*library-id*]]

Related commands: STOW | CATALOG.

This command is used to save the source code of the programming object currently in the work area of the editor and store it as a source object in the Natural system file.

## **Caution:**

The SAVE command cannot be used if the profile parameter RECAT has been set to ON; in this case, use the STOW command to compile and store the object.

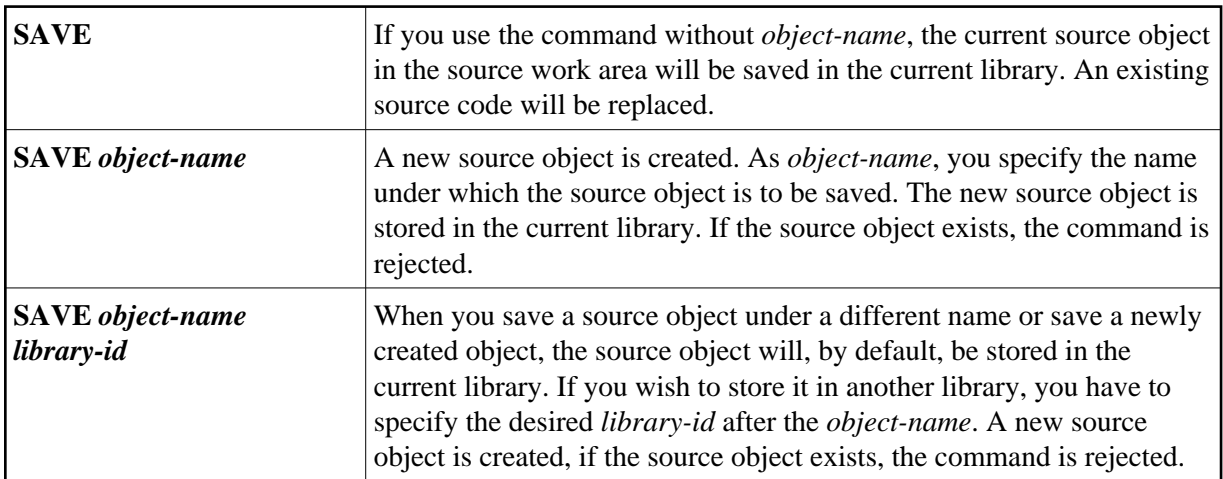